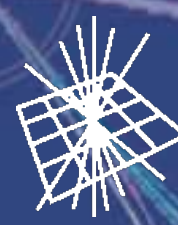

yeek 09

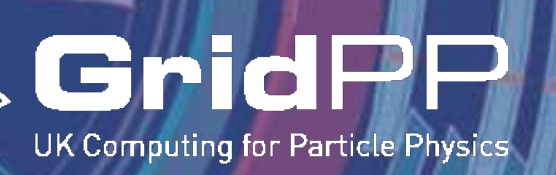

Barnett Last month

CPUS Bunning Processes

Week 10

# **Security: Best Practice and**

# **Monitoring**

Week 11

**RomainWartel**

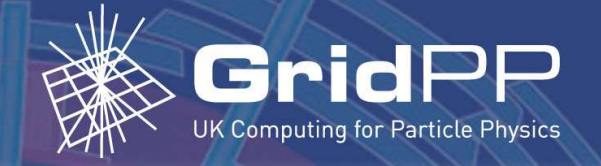

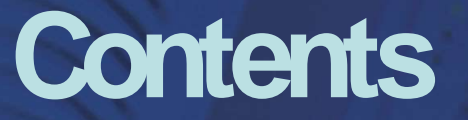

- **Security Best Practice** 
	- Why it is important
	- How information can be spread
	- Future
- **Security monitoring** 
	- Patching status monitoring with Yumit
	- Monitoring open ports with Scanit
	- Logging system events with syslog-ng

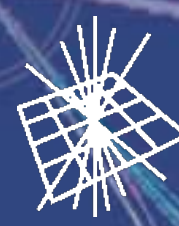

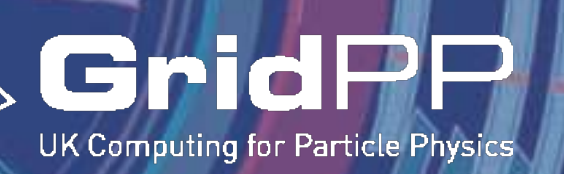

# **Security Best Practice**

Heek 11 HEEK 10 veek os CPUS DRUNNING Processes **HARGEY 185t Month** 

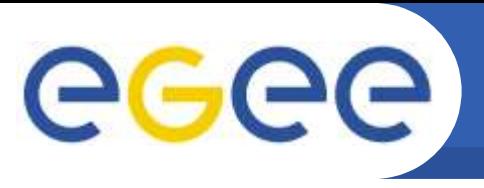

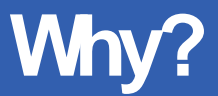

- **Most sites have similar security issues**
- Heterogeneous groups of systems administrators
- **Experience from security incidents is extremely useful**
- Good ideas should be spread amongst the community
	- Guidelines & best practice should be advertised

#### **\*BUT\***

- Information must be kept up-to-date
- A single source of information is not enough
- Maintaining coherent information amongst many sites is difficult

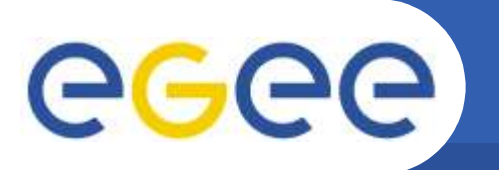

#### **Systemarchitecture**

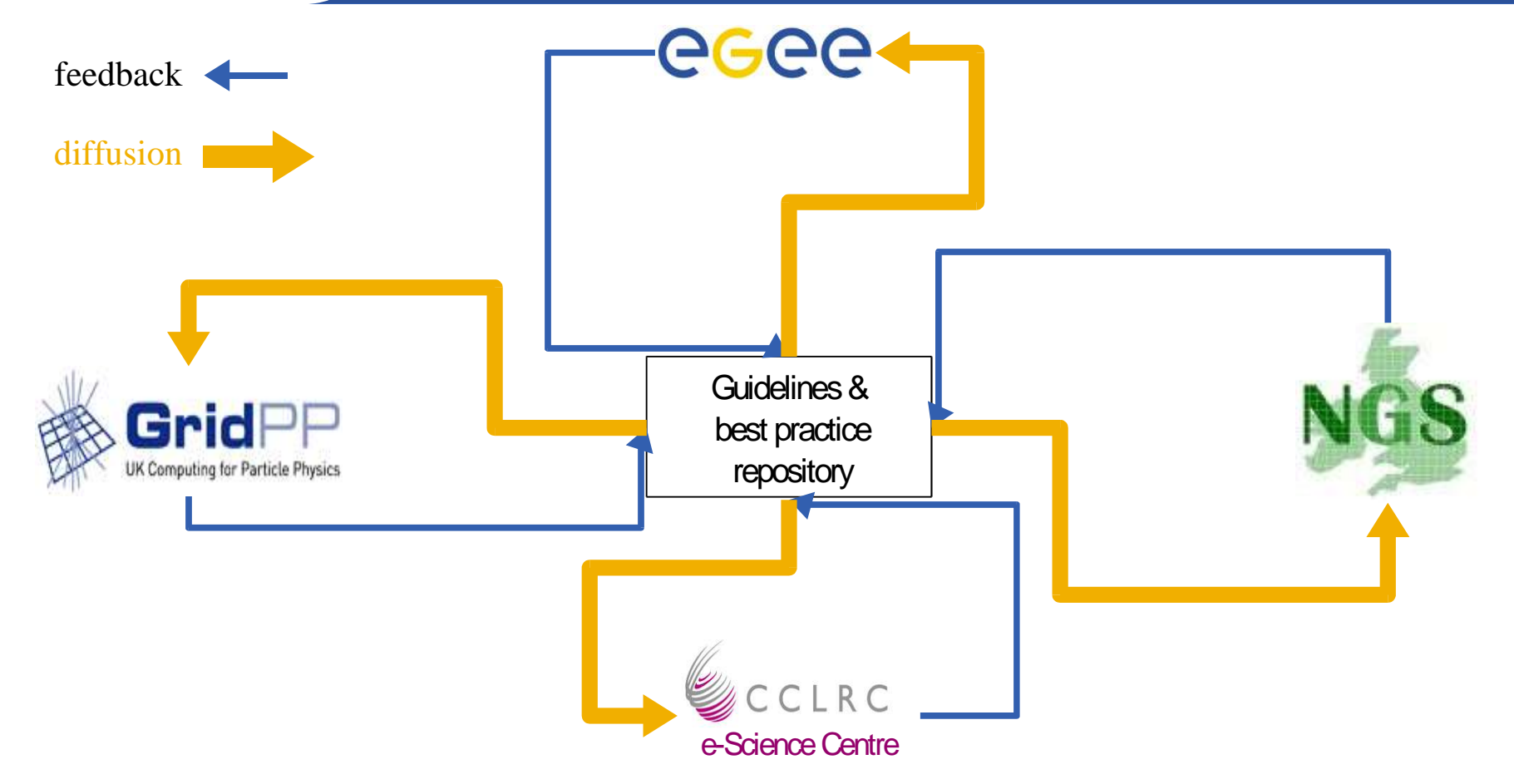

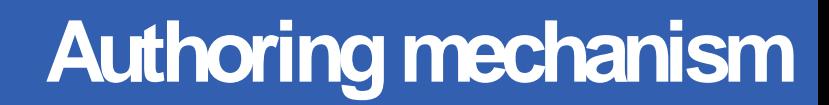

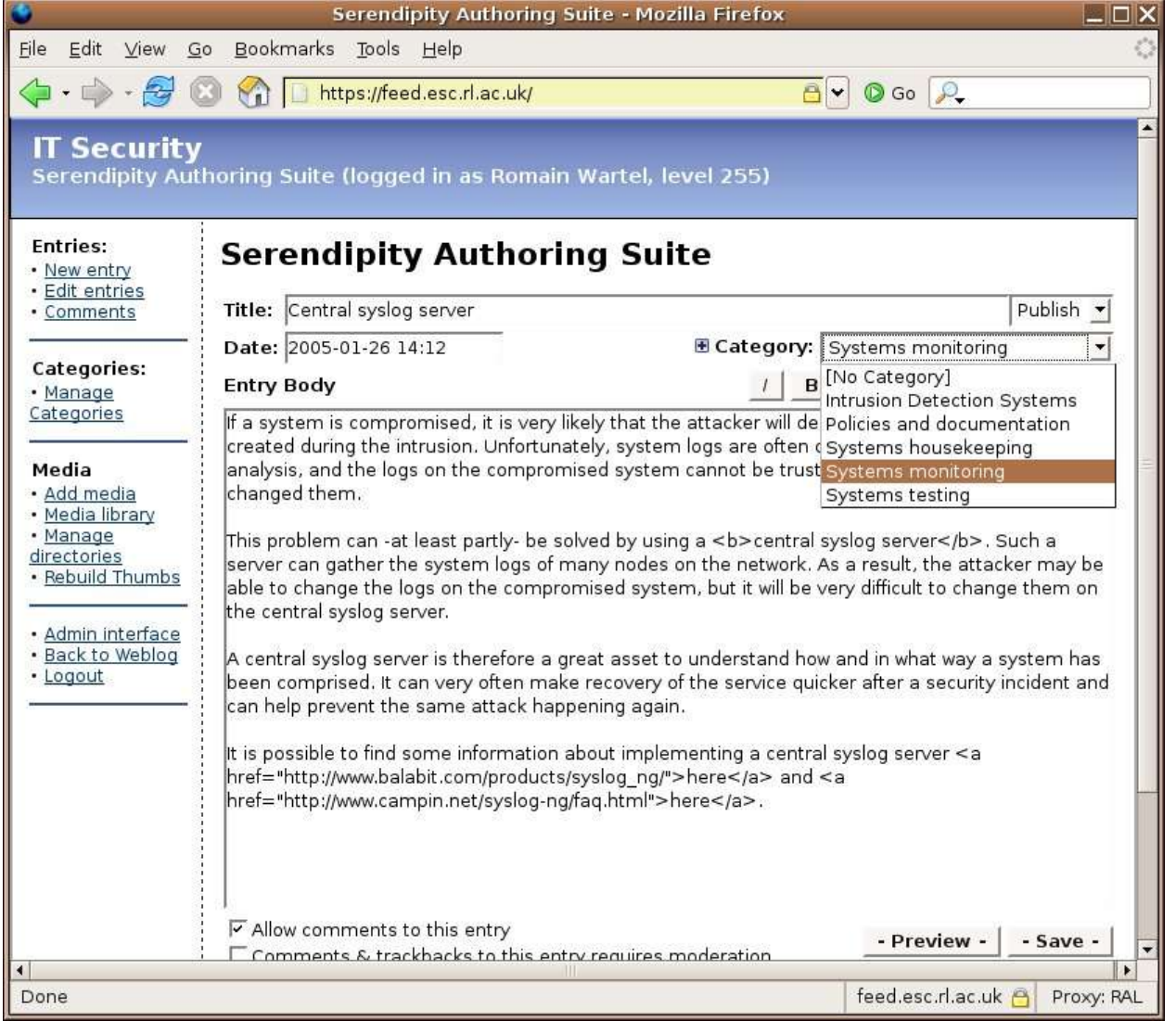

- Web interface, currently using **Serendipity** 
	- Using Gridsite authentication (x509 certificates)

 Contributions centralizedand published by "trusted" people

eeee

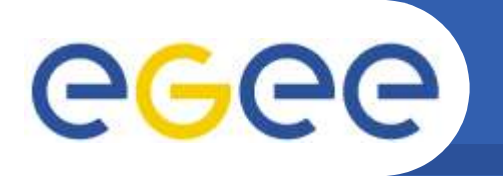

#### **Publication mechanism**

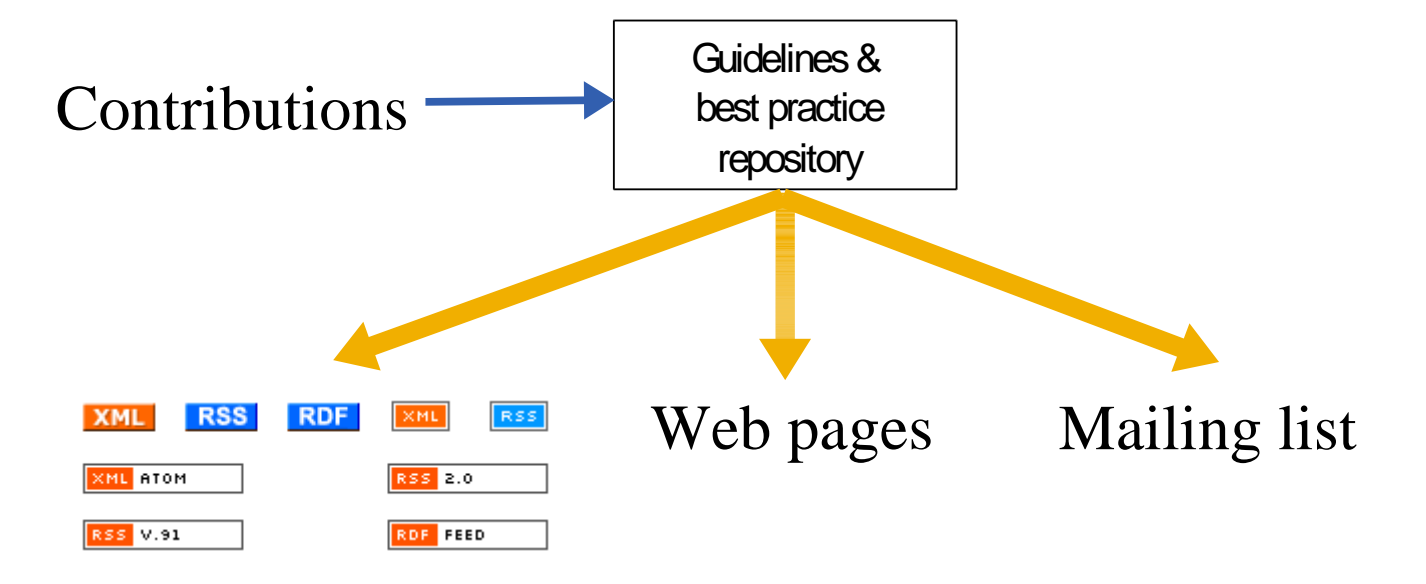

#### • The information is published via:

- Webpages
- email
- RSSfeed

## GGGG

### **Getting the information on the Web 1/3**

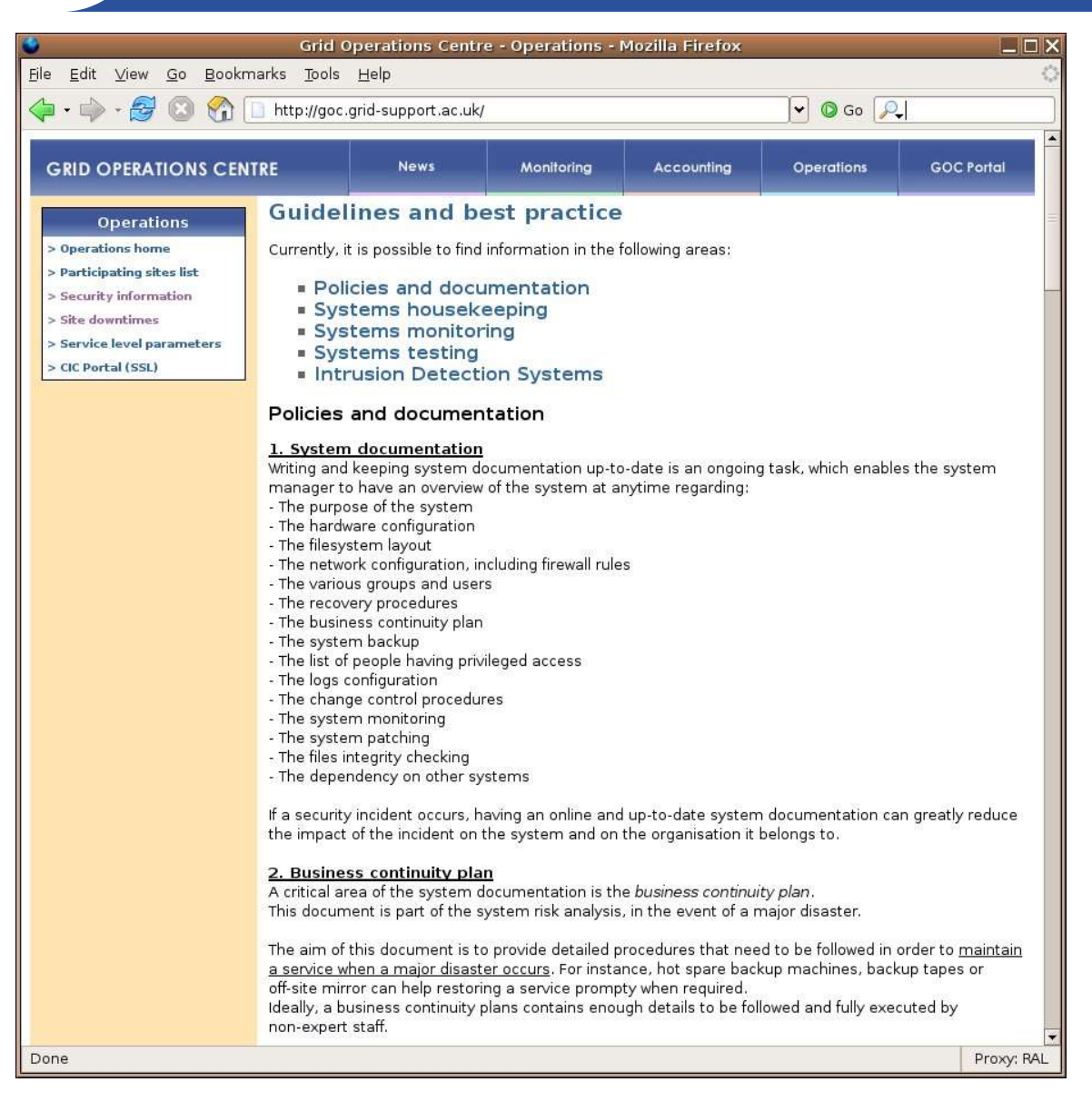

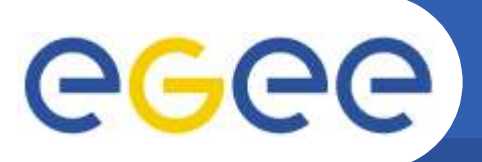

#### **Getting the information on the Web 2/3**

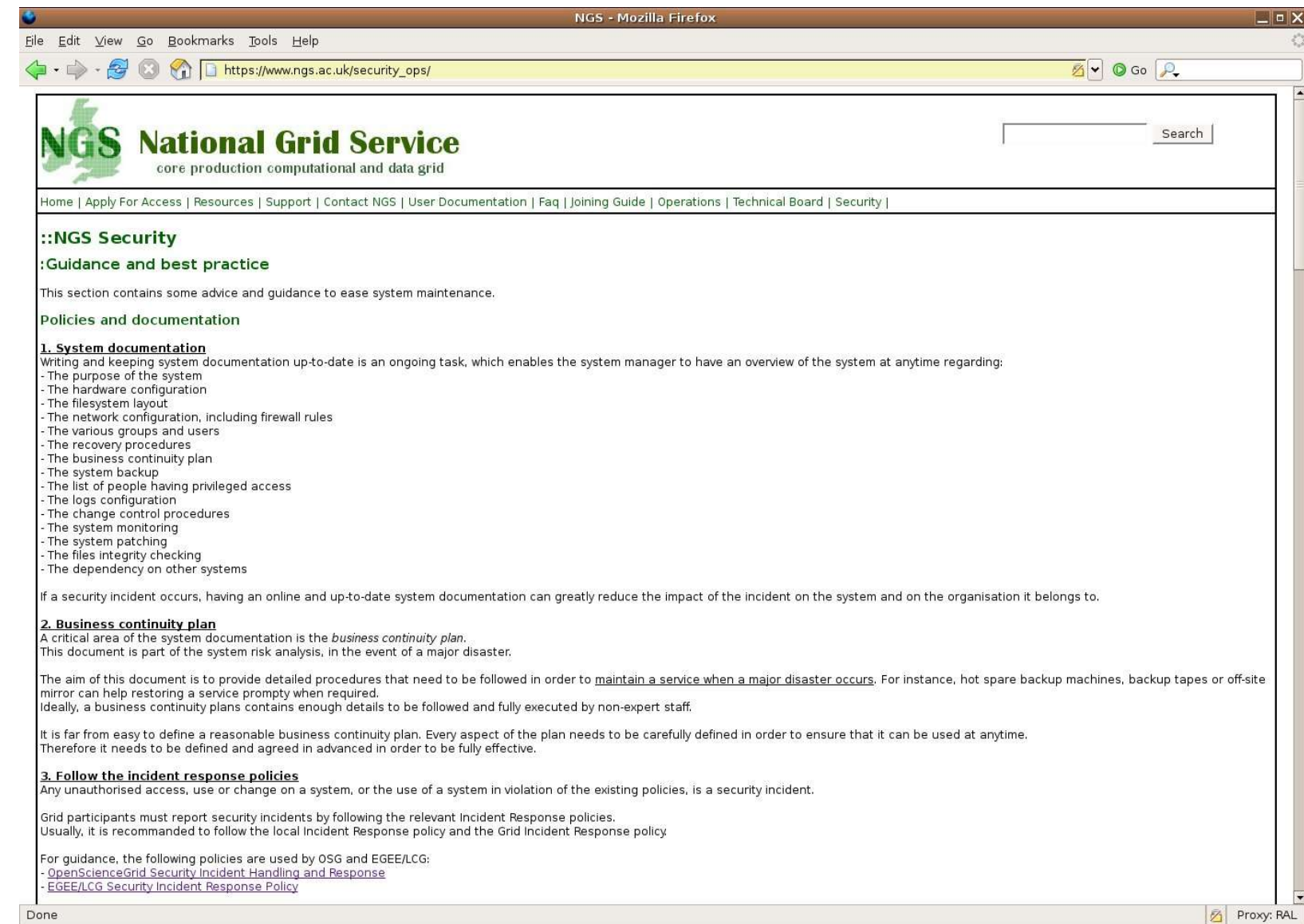

## eeee

### **Getting the information on the Web 3/3**

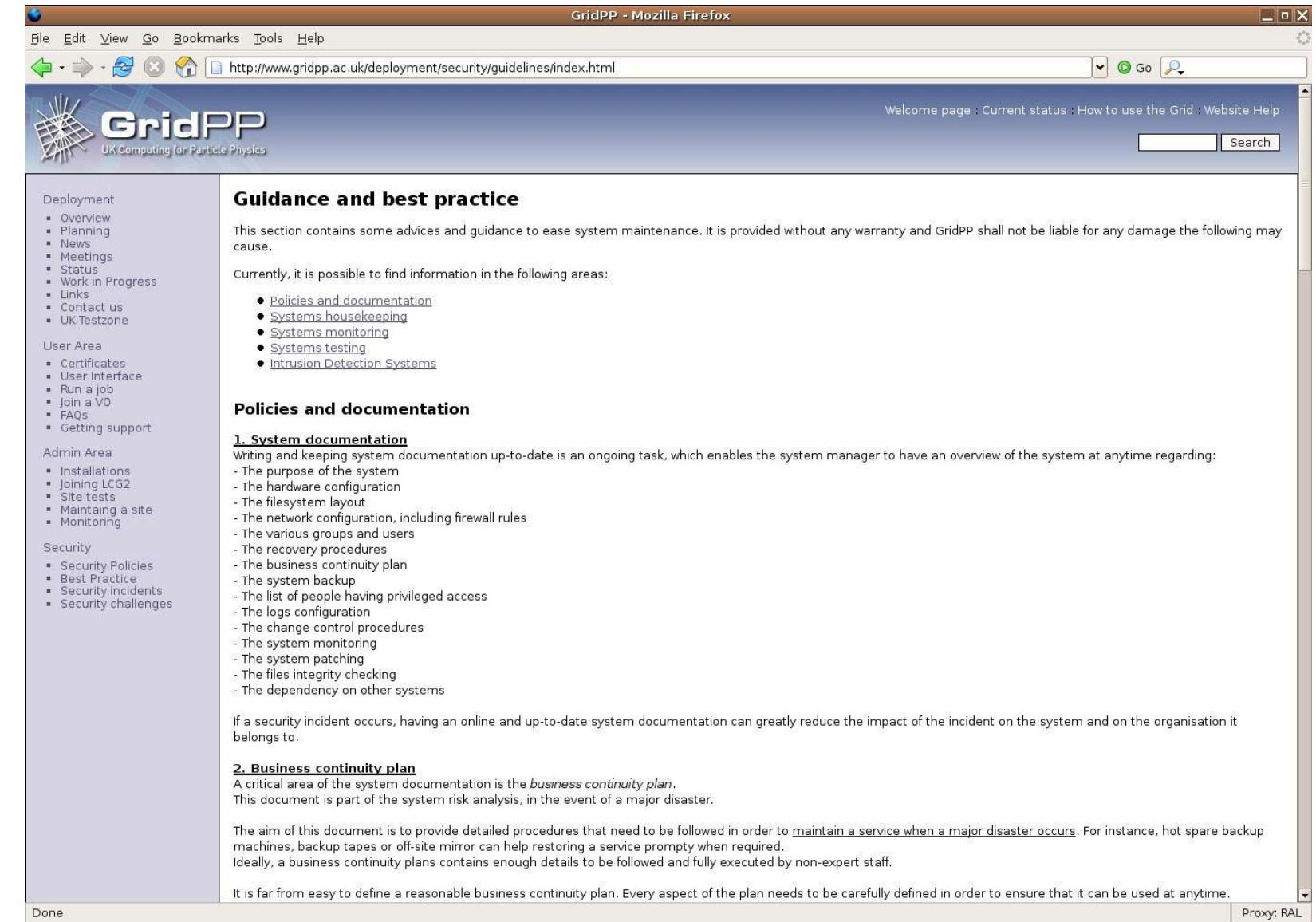

## eeee

### **Getting the information via RSS**

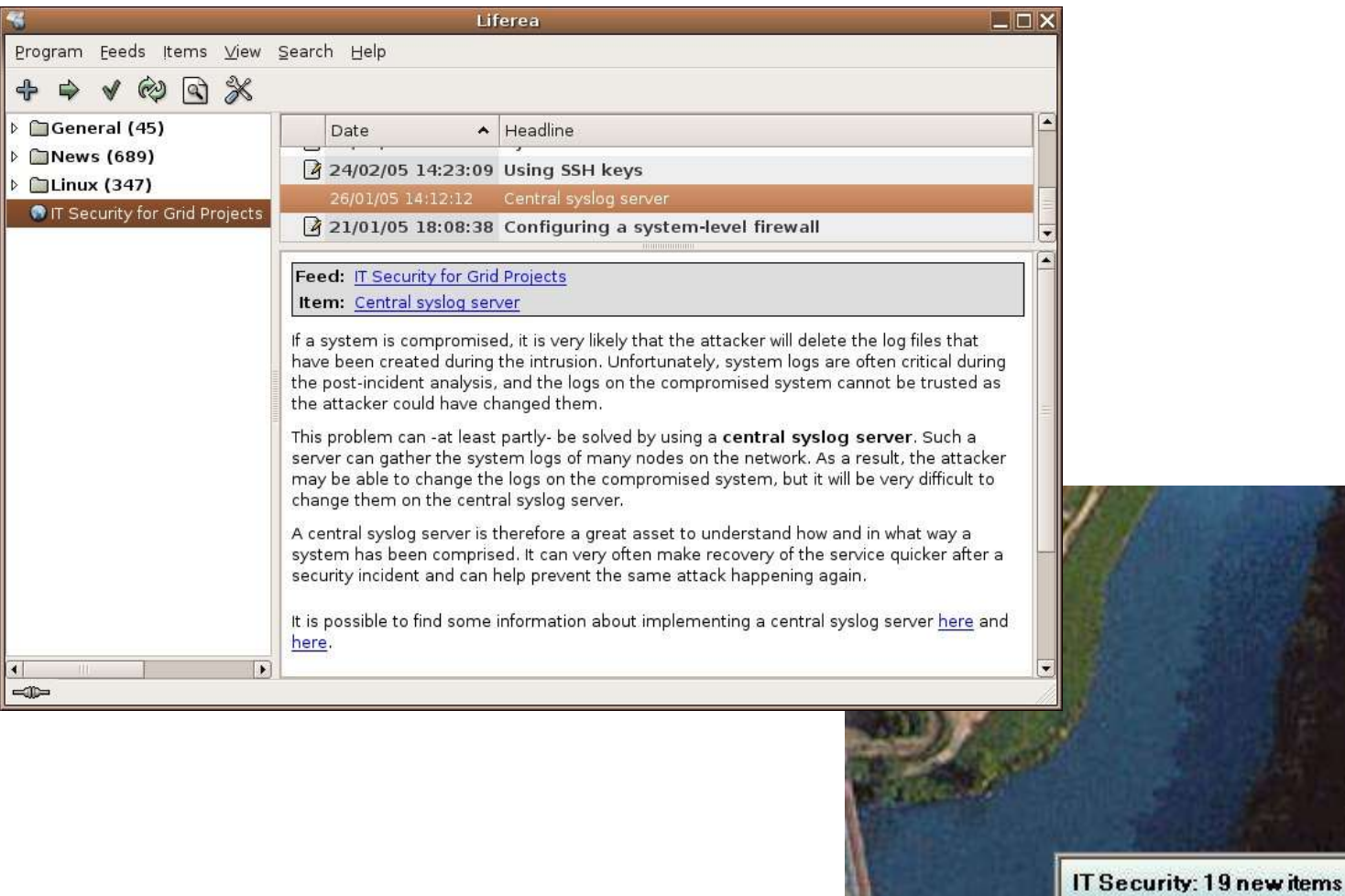

**SharpReader** 

P Professional

(Service Pack 1)

 $M = 16:44$ 

**System documentation** 

**Business continuity plan** 

**COL** 

Follow the incident response policies

 $\ddot{\textbf{r}}$ Ċ

## **GGGG**

### **Getting the information by email**

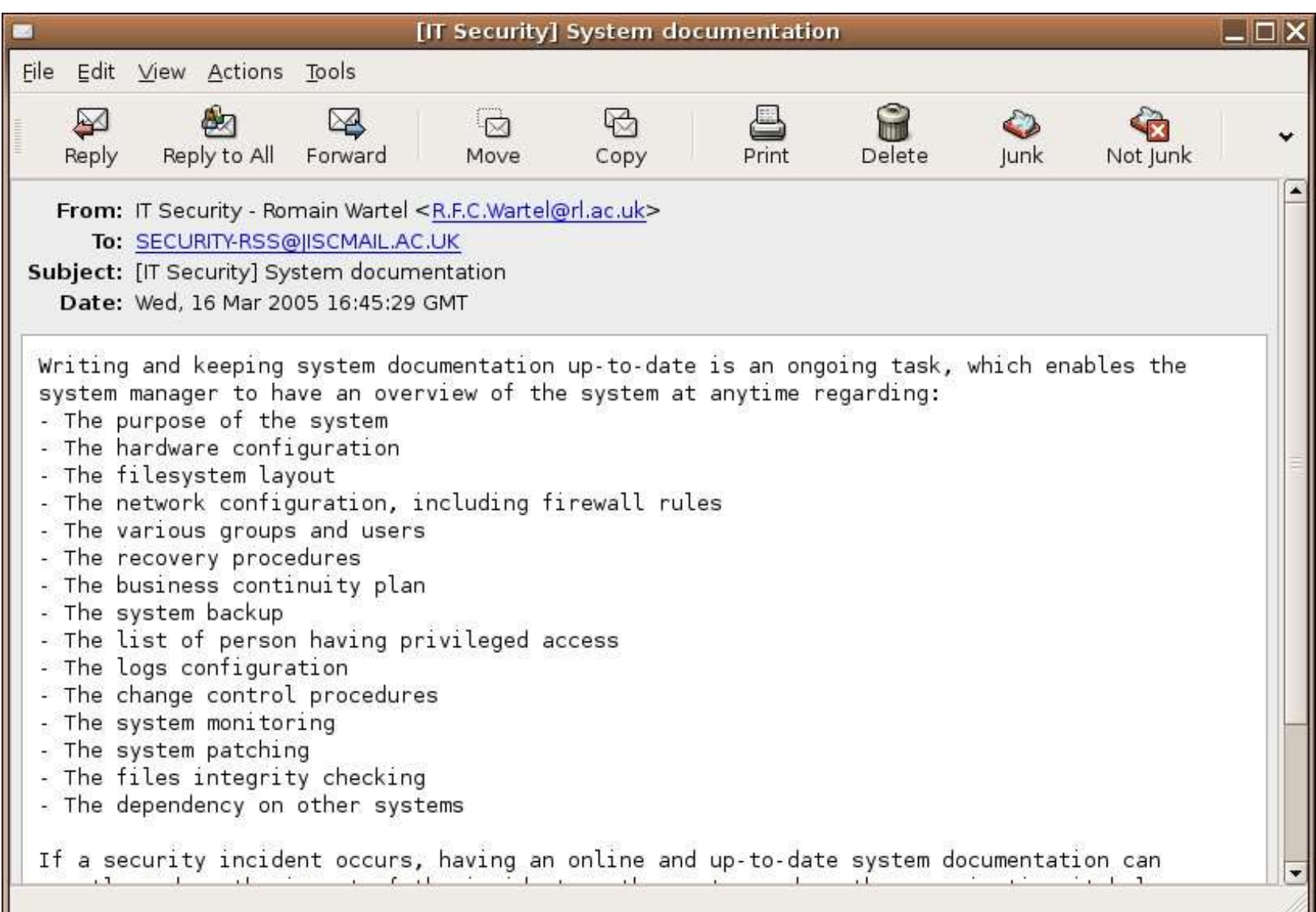

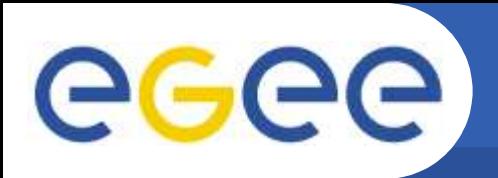

- **XML based, recognized standard**
- **Widespreadtechnology: manyclientsandAPIs**
- Enables injecting security information within existing Websites
- **Enables filtering of the information**
- **Anywebmaster canusethefeed**
- Coherent, up-to-date information is available
- **DesignuptoWebmasters, but somelayout canbepushed**

**However:**

- **RSS requires a server-side mechanism**
- **Webmastersneedtotrust theauthorsor performmanual updates**

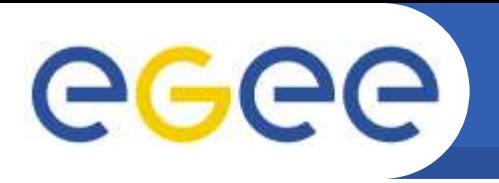

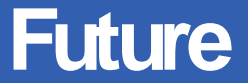

#### We need to:

- **Provide better, more targeted content**
- **Provideasecondlayer of information, viaexternal Webpages**
- **Receive contributions from the community**
- **Deploy the mechanism amongst more sites**
- **Improve the way the information is sorted**

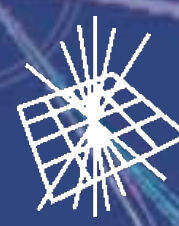

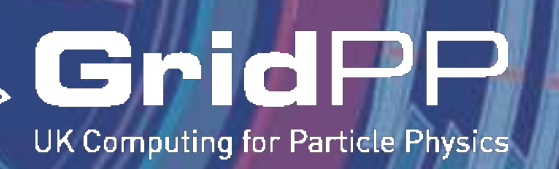

# **Security Monitoring**

Heek 11 Week 10 yeek os CPUS I Running Processes

**HARGEY 185t Month** 

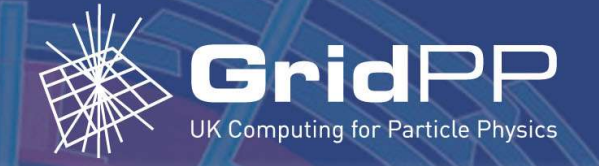

## **Yumit 1/6**

- Most attacks are using known software vulnerabilities
- Enables monitoring of patching status for a large farm
- **Originally developed by Steve Traylen**
- Deployment status
	- RAL eScience has 350+ systems registered
	- RAL Tier1a has 600+ systems registered
	- Deployment started at CERN and within UK NGS
- Packages and documentation available from: http://www-staff.esc.rl.ac.uk/Romain/yumit/ 5 May 2005 - 18:40

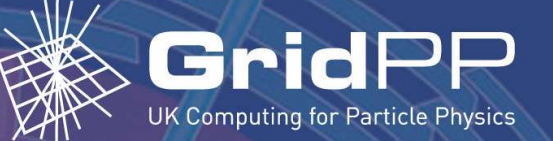

### **Yumit 2/6**

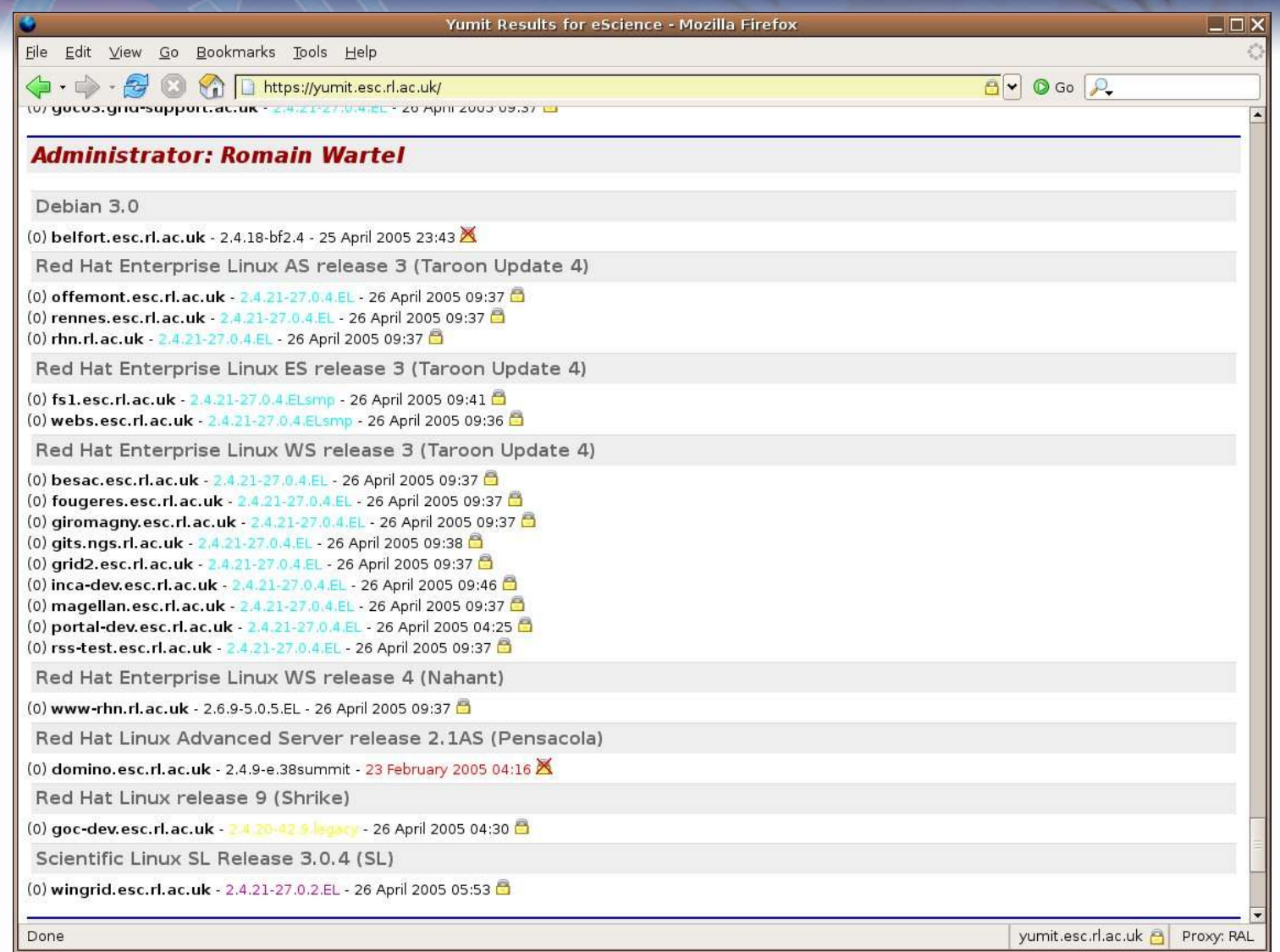

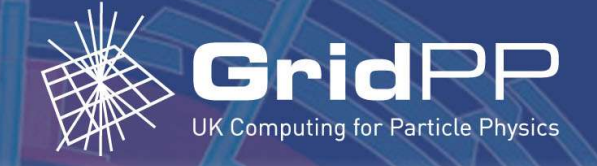

### **Yumit 3/6**

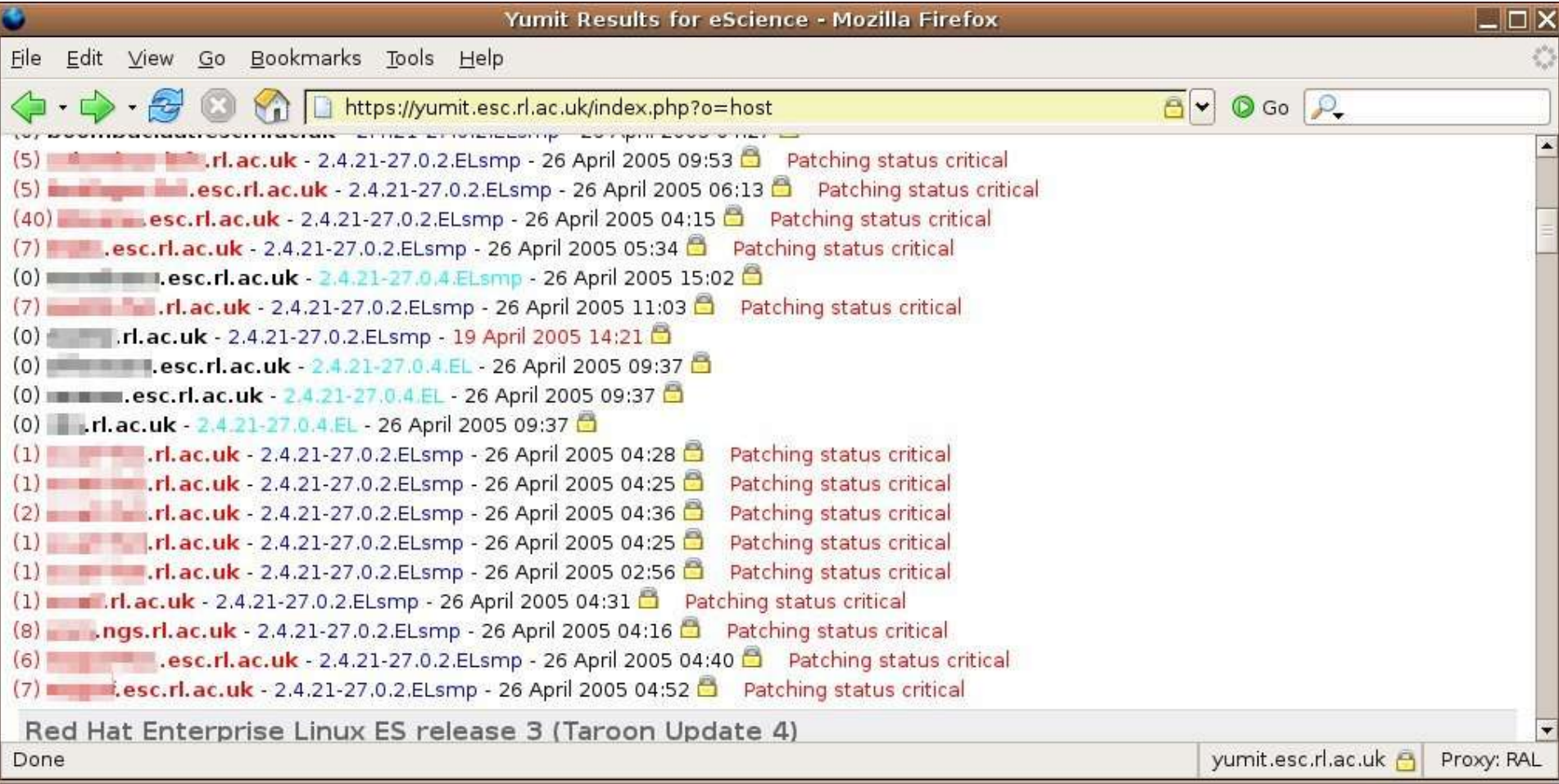

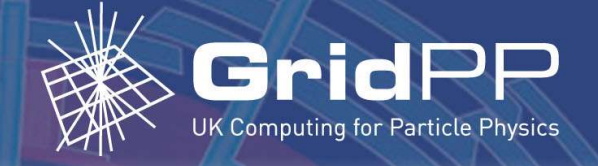

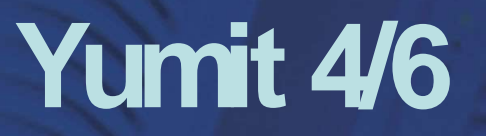

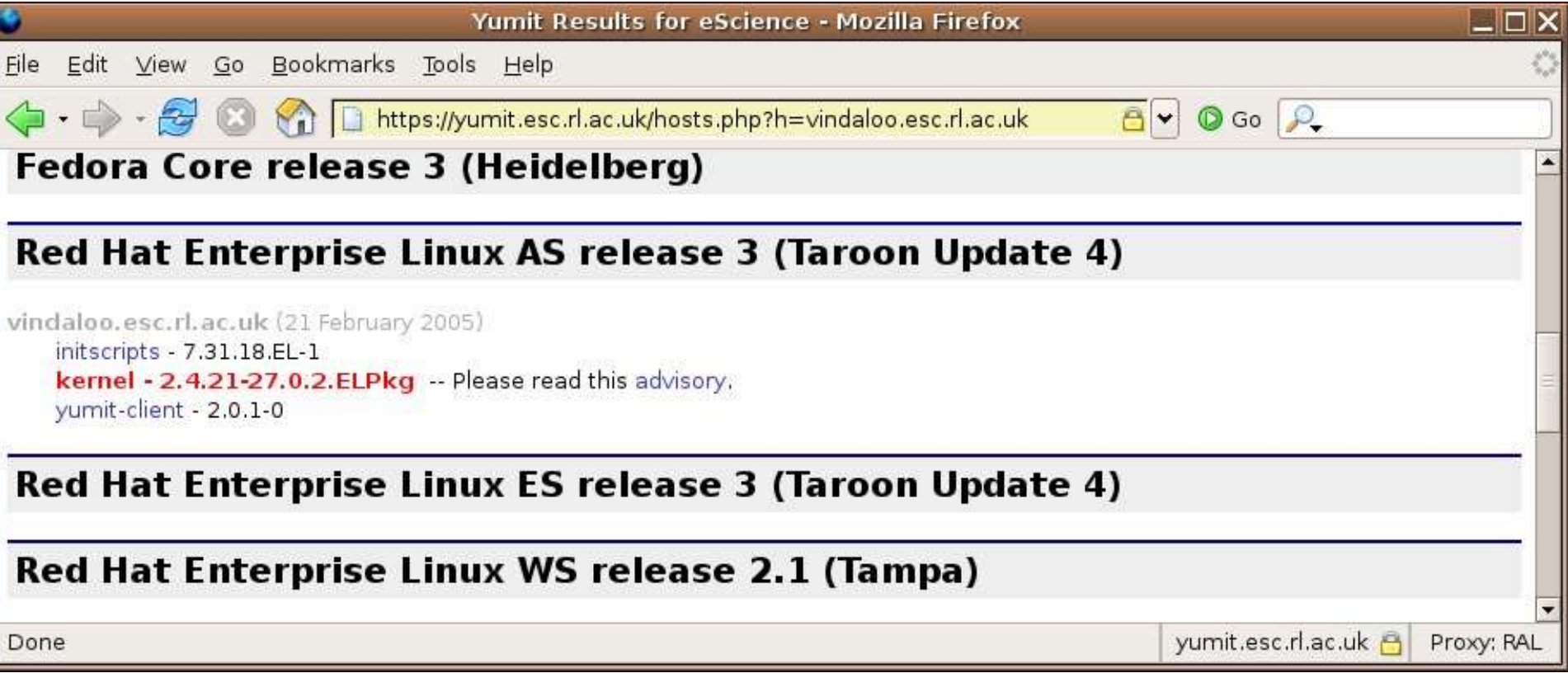

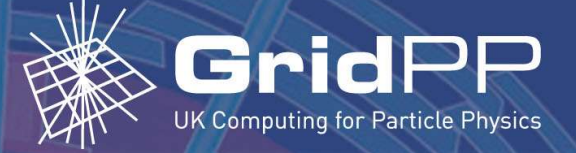

### **Yumit 5/6**

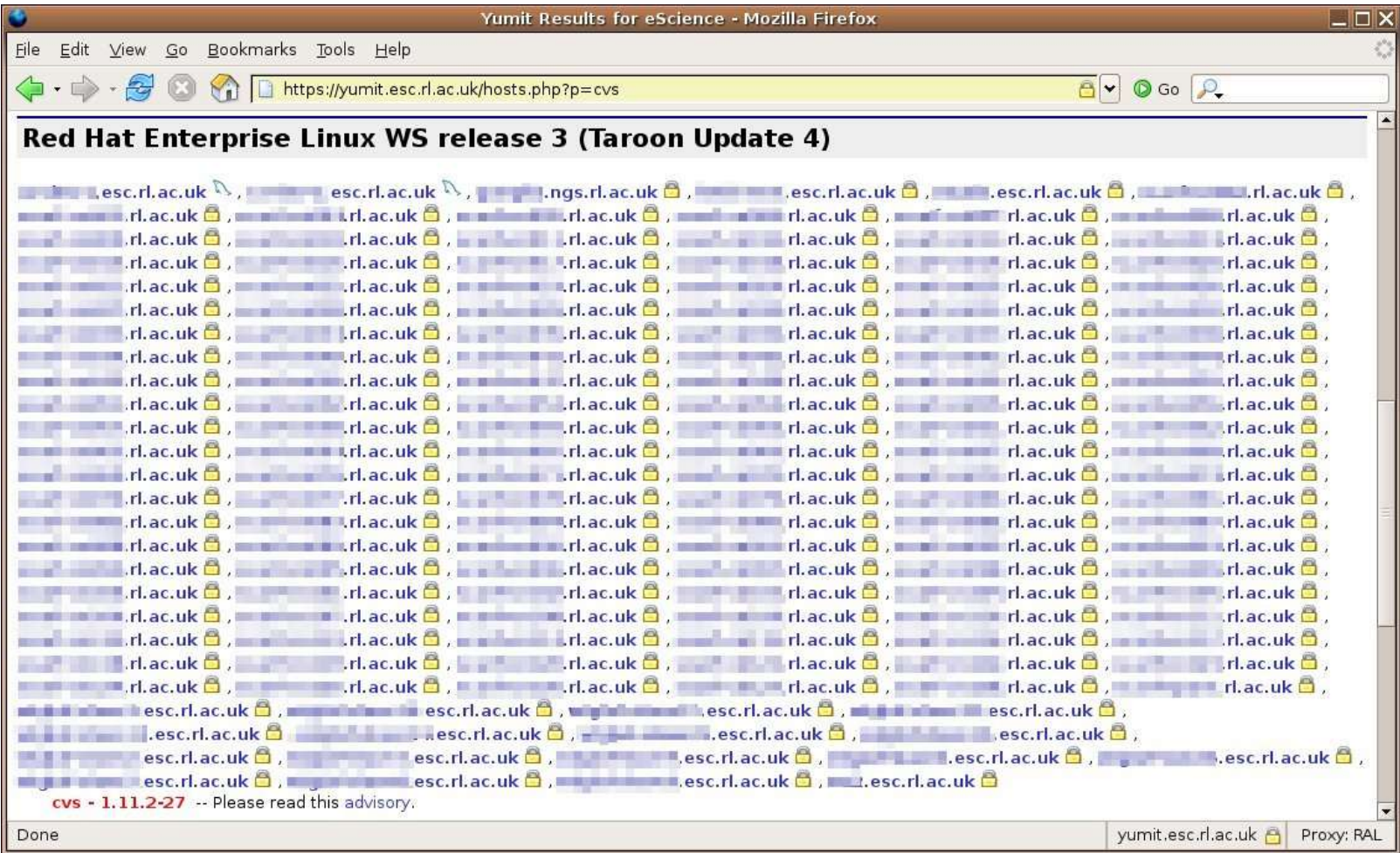

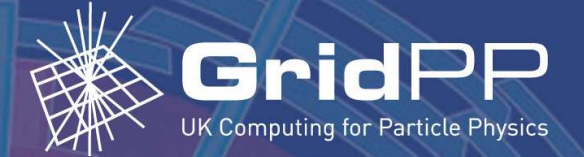

### **Future work and plans**

- The Yumit server needs more documentation
- Deployment mechanisms are needed:
	- To get the latest version
	- To use the "red" security flag
- Perhaps a Grid version through EGEE OSCT?

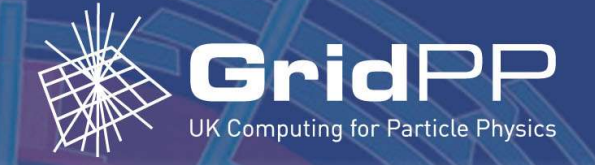

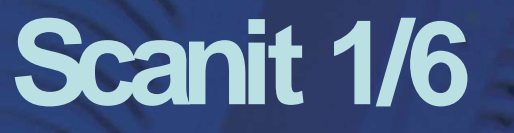

- Scanit detects changes in the list of open ports
- Useful to detect a system compromise
- **Deployment status:** 
	- Used with RAL-esc

- Deployment in progress within RAL Tier1a

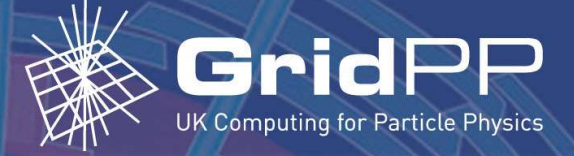

### **Scanit 2/6**

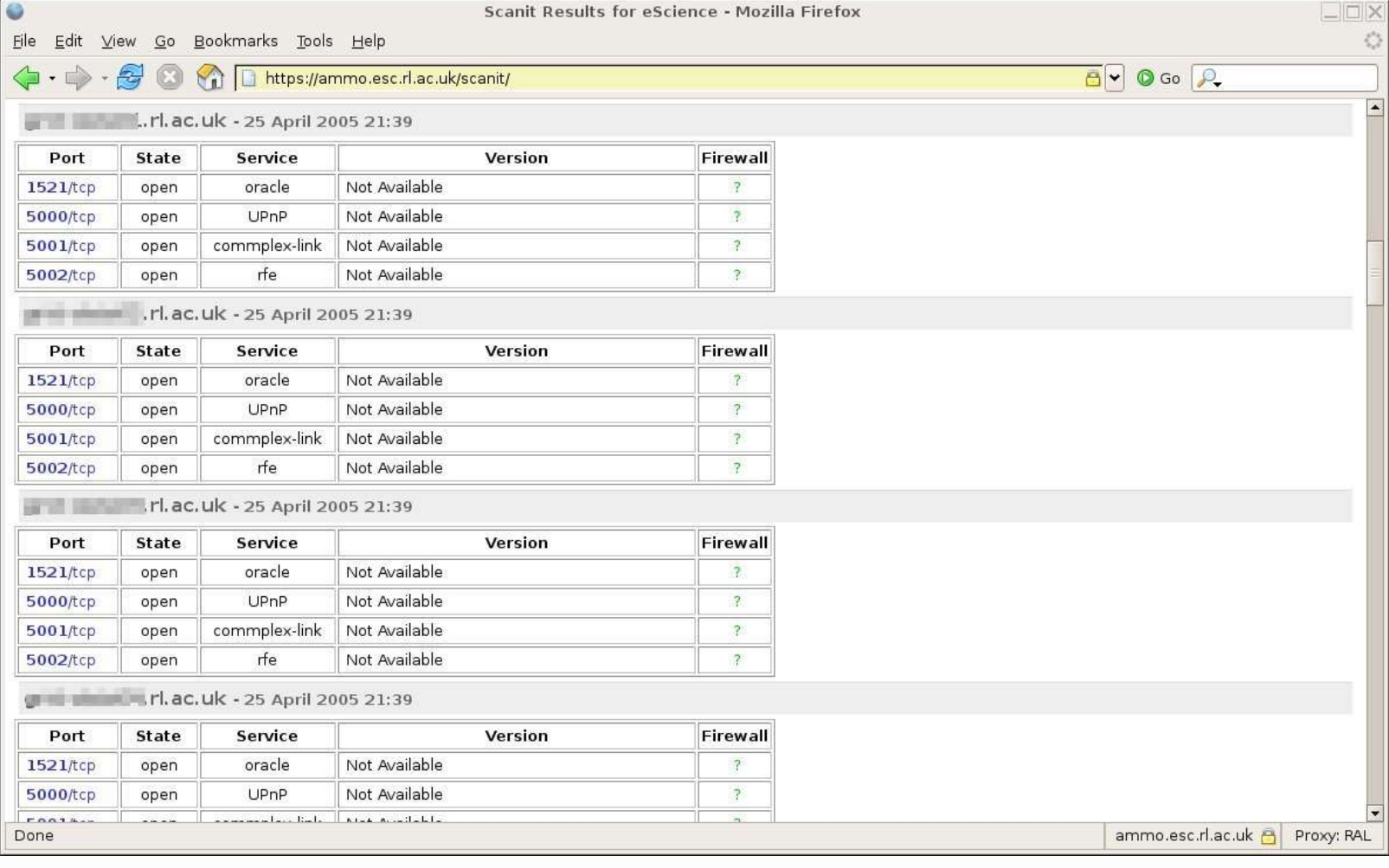

#### 5 May 2005 - 18:40 **Australia 19:40** Romain Wartel – Rutherford Appleton Laboratory

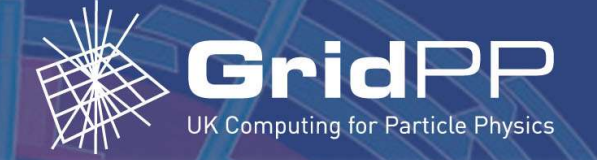

### **Scanit 3/6**

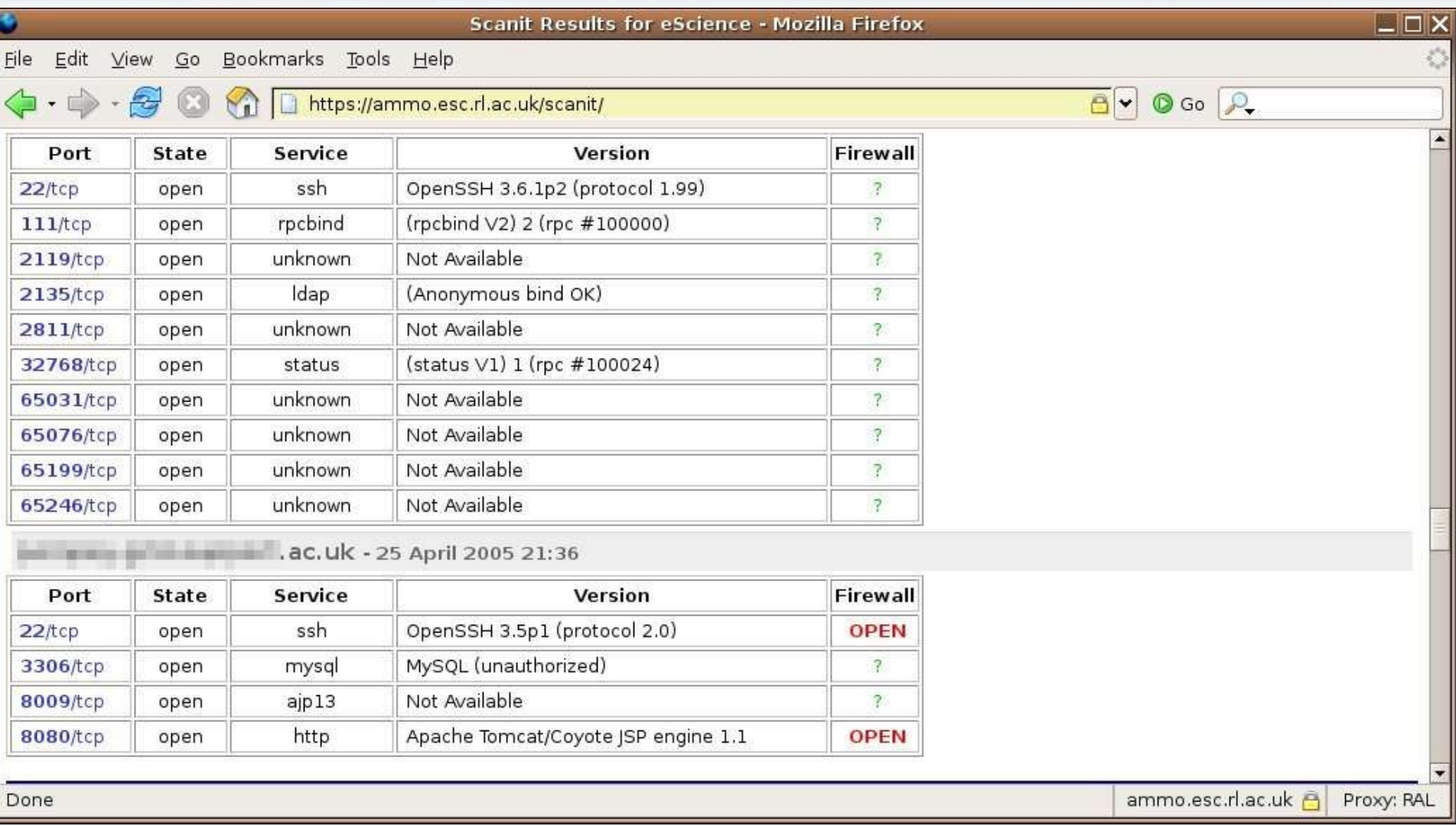

5 May 2005 - 18:40 **Australia 19:40** Romain Wartel – Rutherford Appleton Laboratory

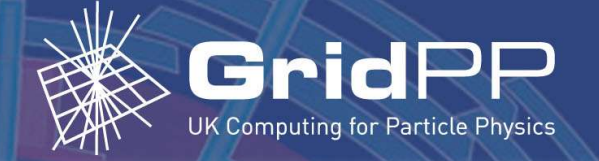

### **Scanit 4/6**

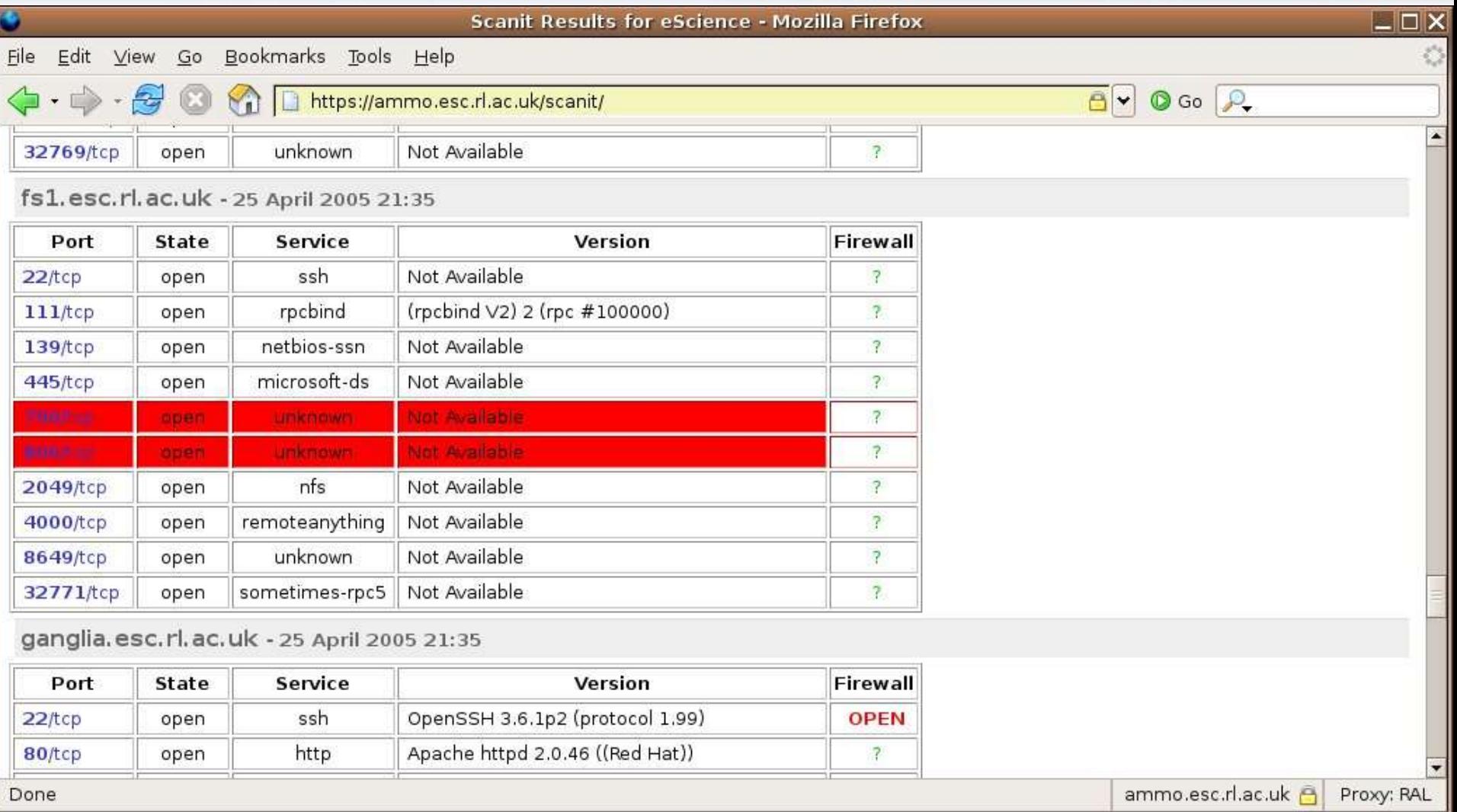

5 May 2005 - 18:40 **Australia 2005 - 18:40** Romain Wartel – Rutherford Appleton Laboratory

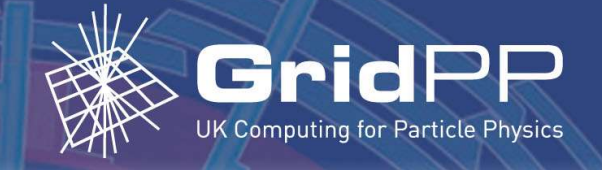

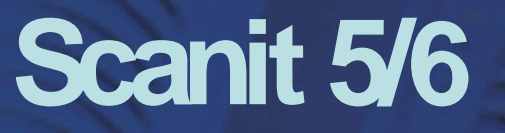

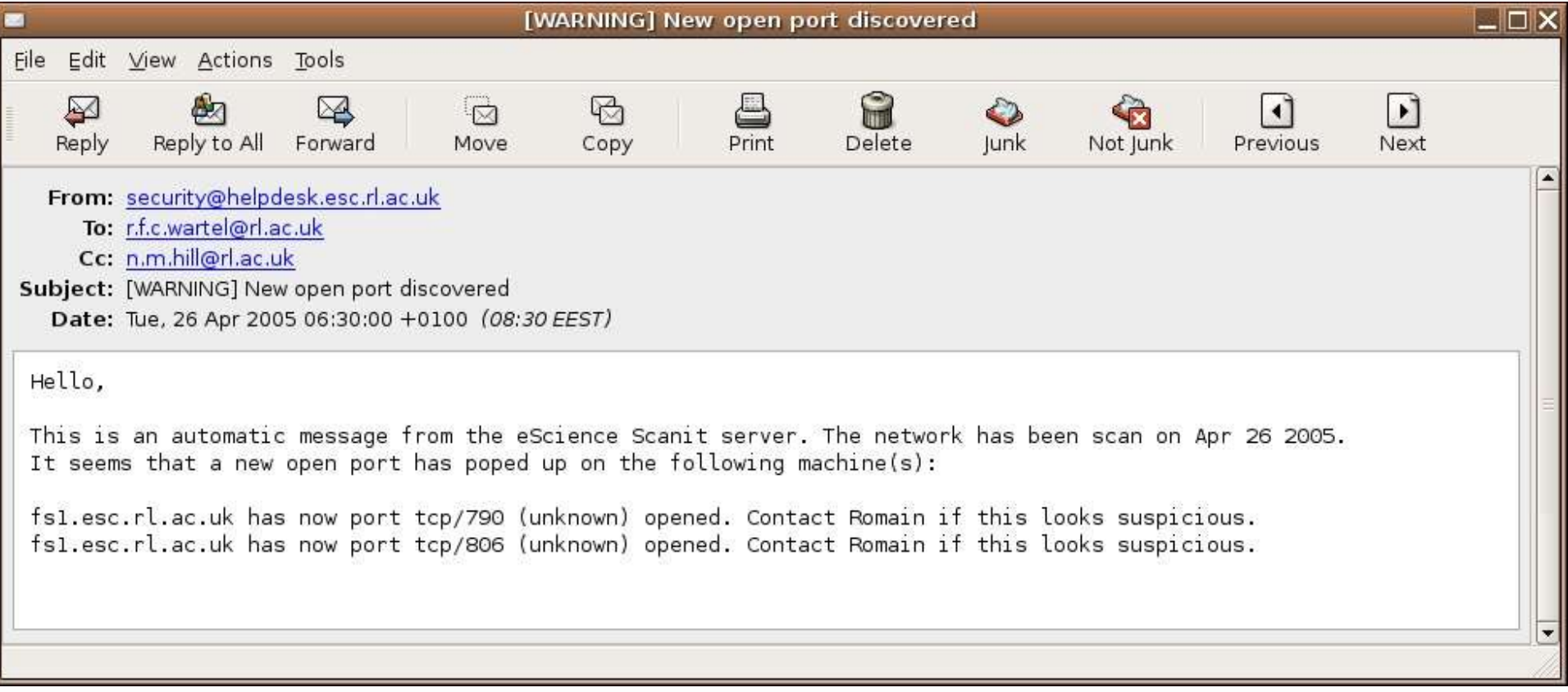

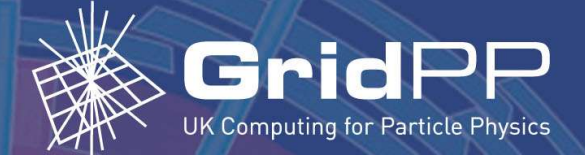

### **Future work and plans**

- Used in production at RAL
- Packaging in progress
- A few display bugs need to be fixed
- Documentation and Web page in progress
- Volunteers are more than welcomed

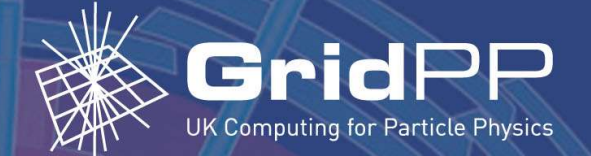

### **Central syslog server**

- Extremely useful, especially during a security incident:
	- Detailed information are needed about system events
	- Information should be as reliable as possible
- The attacker cannot change the logs on the server

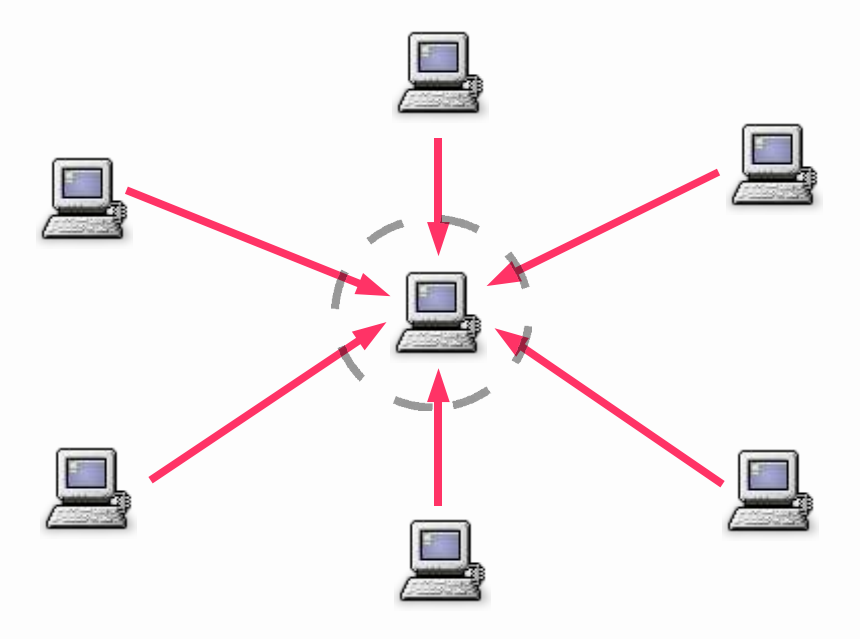

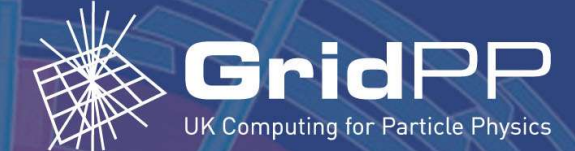

## **Preparing syslog server**

- Network services on the server should be limited as much as possible!
- Installation of syslog-ng:

http://www.balabit.com/products/syslog\_ng/

**Good FAQ available from:** 

http://www.campin.net/syslog-ng/faq.html

5 May 2005 - 18:40

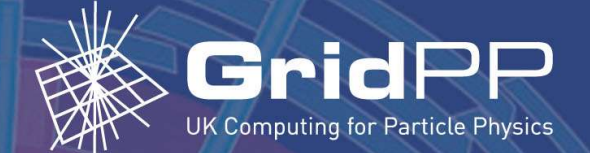

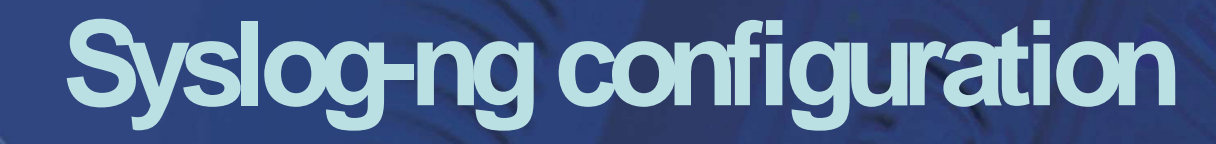

• Main config file is:

/etc/syslog-ng/syslog-ng.conf

• Syslog-ng uses the following template:

$$
\text{source} \longrightarrow \text{filter} \longrightarrow \text{destination}
$$
\n
$$
\text{log}
$$

Defining several "log" objects can be useful

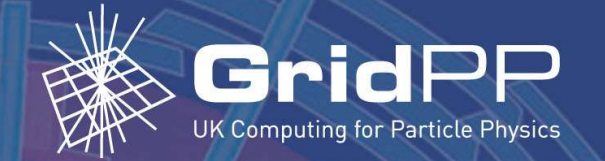

## Logging "all" to files

#### • All the logs are sent to disc:

```
log\{
```

```
source(src);
destination(std);
```

```
\}
```

```
destination std {
    file("/var/log/HOSTS/$HOST/$YEAR/$MONTH/$DAY/$FACILITY"
         owner(root) group(root) perm(0600) dir_perm(0700) create_dirs(yes)
    \cdot\};
```
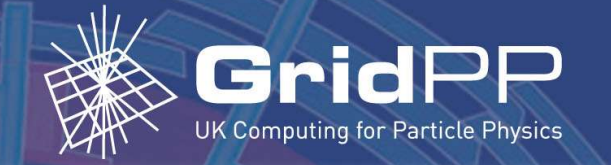

### **SSH** entries to a DB

#### • Several solutions exists

```
log {
    source(src);
    filter(f_ssh_login_attempt);
    destination(d_mysql);
};
filter f_ssh_login_attempt {
    program("sshd.*")
    and match("(Failed|Accepted|authenticated|failed|Password|FAILED|ACCEPTED)")
    ;<br>,
};
pipe("/tmp/mysql.pipe"
template("INSERT INTO logs (host, facility, priority, level, tag, date,
time, program, msg) VALUES ( '$HOST', '$FACILITY', '$PRIORITY', '$LEVEL',
'$TAG','$YEAR-$MONTH-$DAY', '$HOUR:$MIN:$SEC', '$PROGRAM', '$MSG' );\n")
template-escape(yes));
```

```
};
```
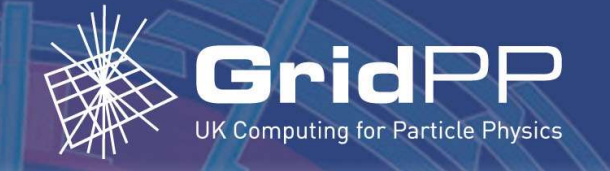

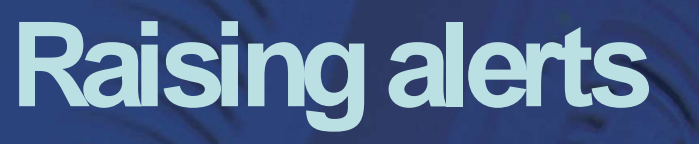

```
log\source(src);
filter(f network denied);
destination(d_mysql);
destination(contact sec);
\};
filter f_network_denied {
     program("kernel.*")and match("DENIED");
\};
```
destination contact sec { file("/var/log/contact sec"

owner(root) group(root) perm(0600) dir\_perm(0700) create\_dirs(yes));  $\};$ 

- A cron job then simply checks the log file every 10 min
- If the file exists, its content is sent to the security team

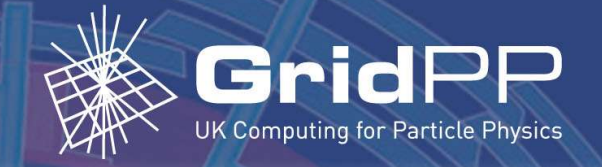

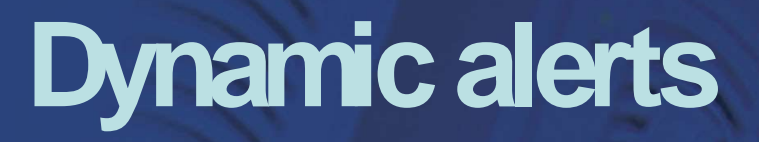

• Alerts can be generated for a temporary event

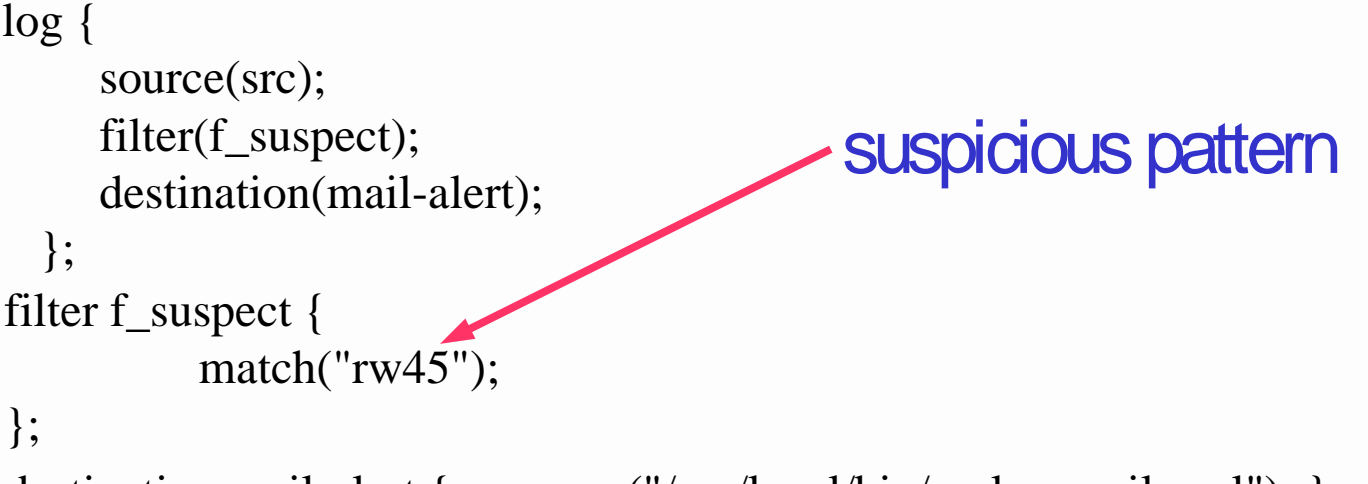

destination mail-alert { program("/usr/local/bin/syslog-mail-perl"); };

#### Then the script simply send the entry to the security team

5 May 2005 - 18:40

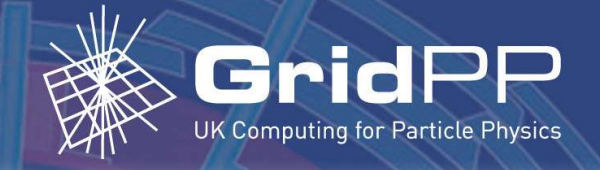

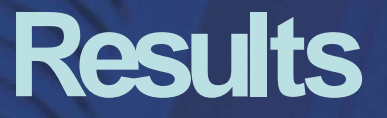

- All logs are archived and stored securely
- Ability to search for user logins, IP addresses, etc.
- Suspicious patterns are escalated
- As a result:
	- Intrusion detection is improved - Incident response is more efficient

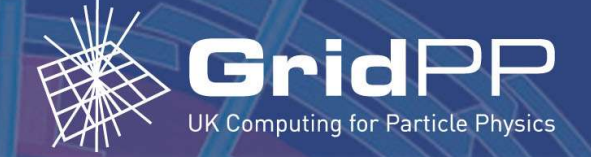

## syslog-ng Web GUI

#### • The DB is available from the Web to the security team:

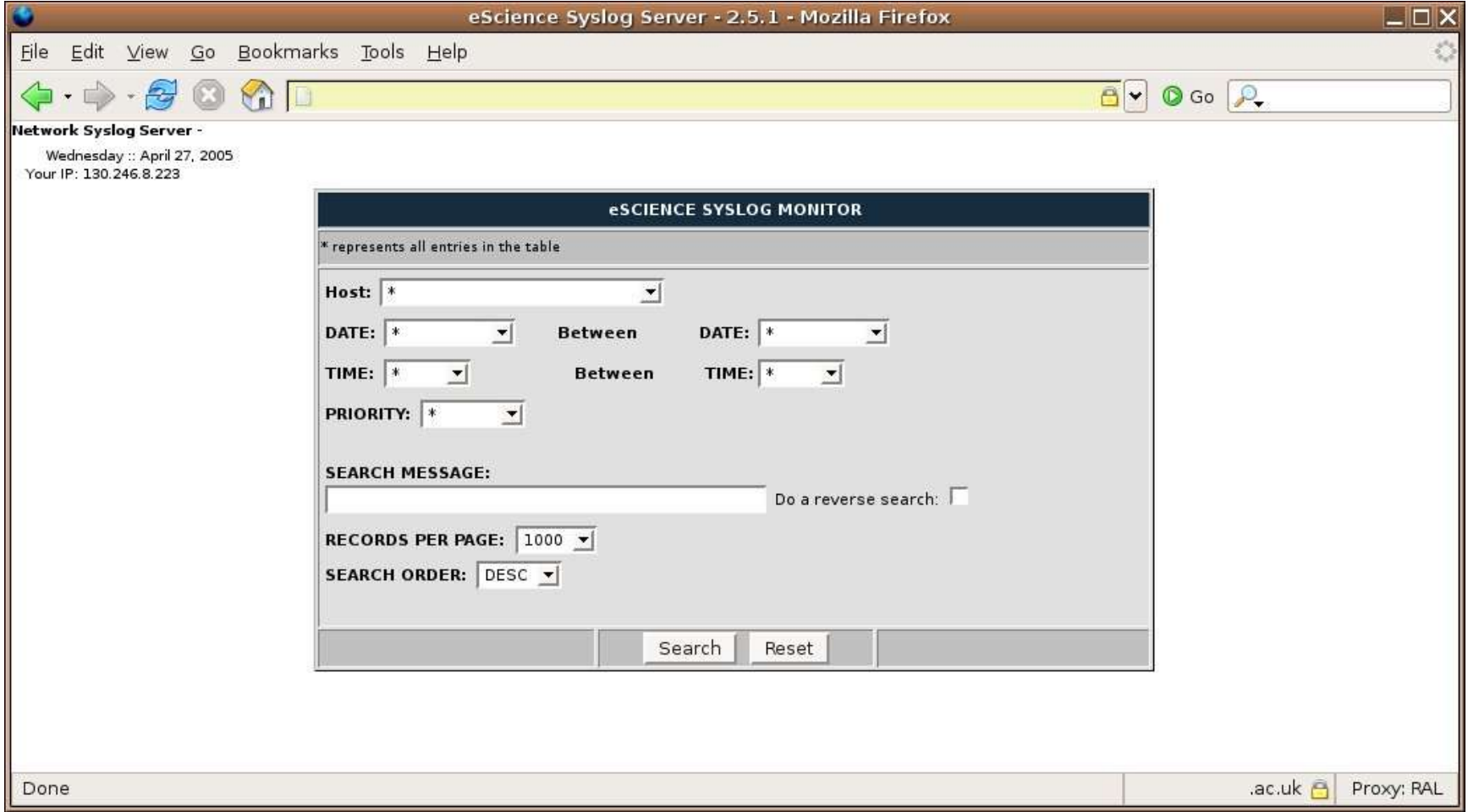

5 May 2005 - 18:40

Romain Wartel - Rutherford Appleton Laboratory

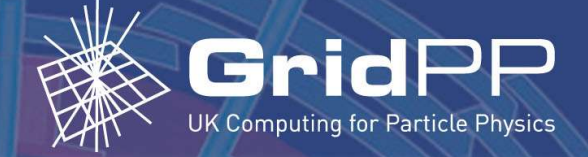

### **Searching for entries**

#### Searching for any login for "rw45" amongst the farm

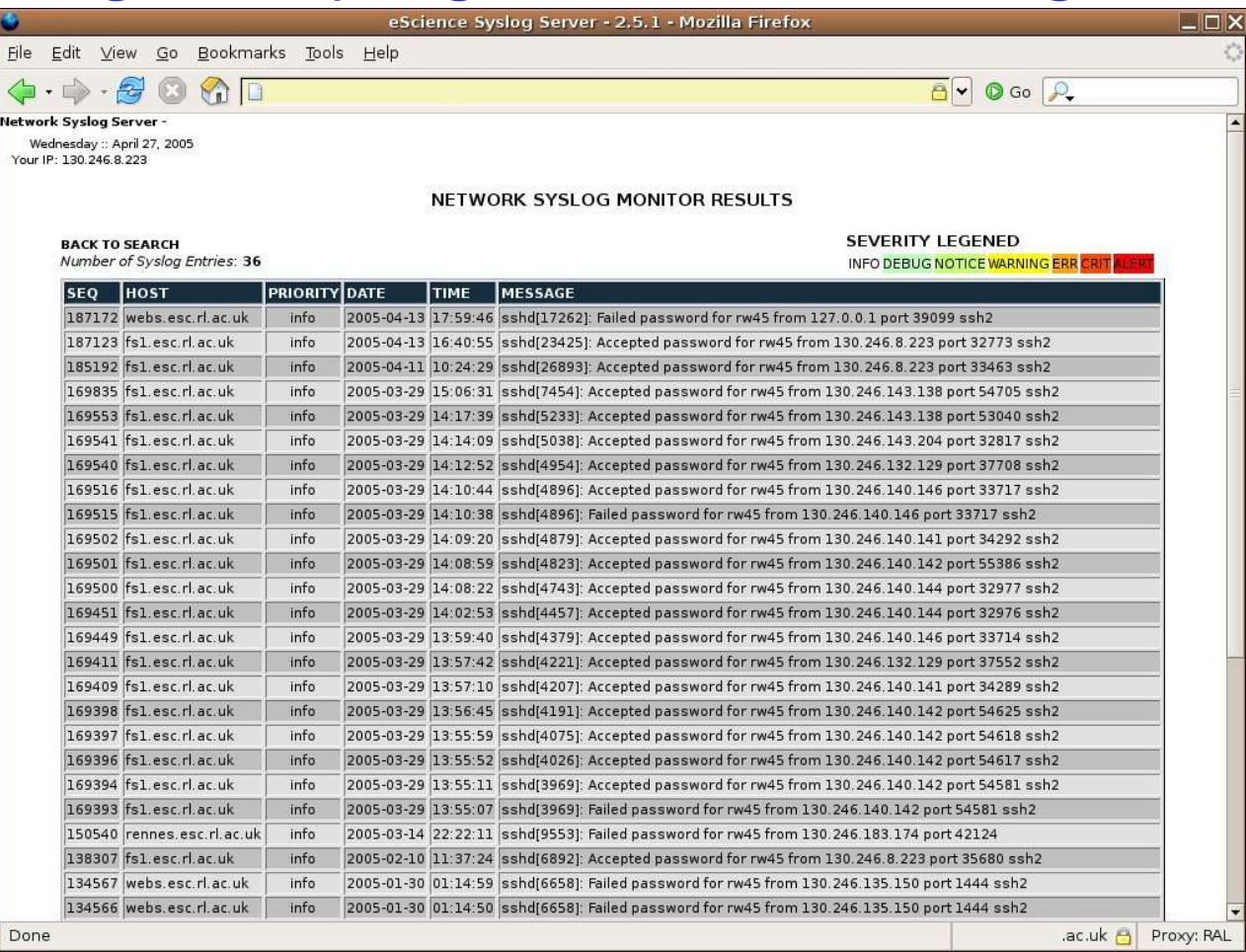

5 May 2005 - 18:40

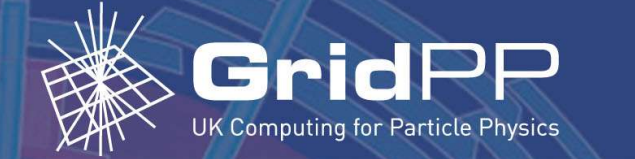

### **Tracking network scans**

#### • Tracking network scans

romain@romain:~\$ telnet fougeres.esc.rl.ac.uk 24 Trying 130.246.140.144...

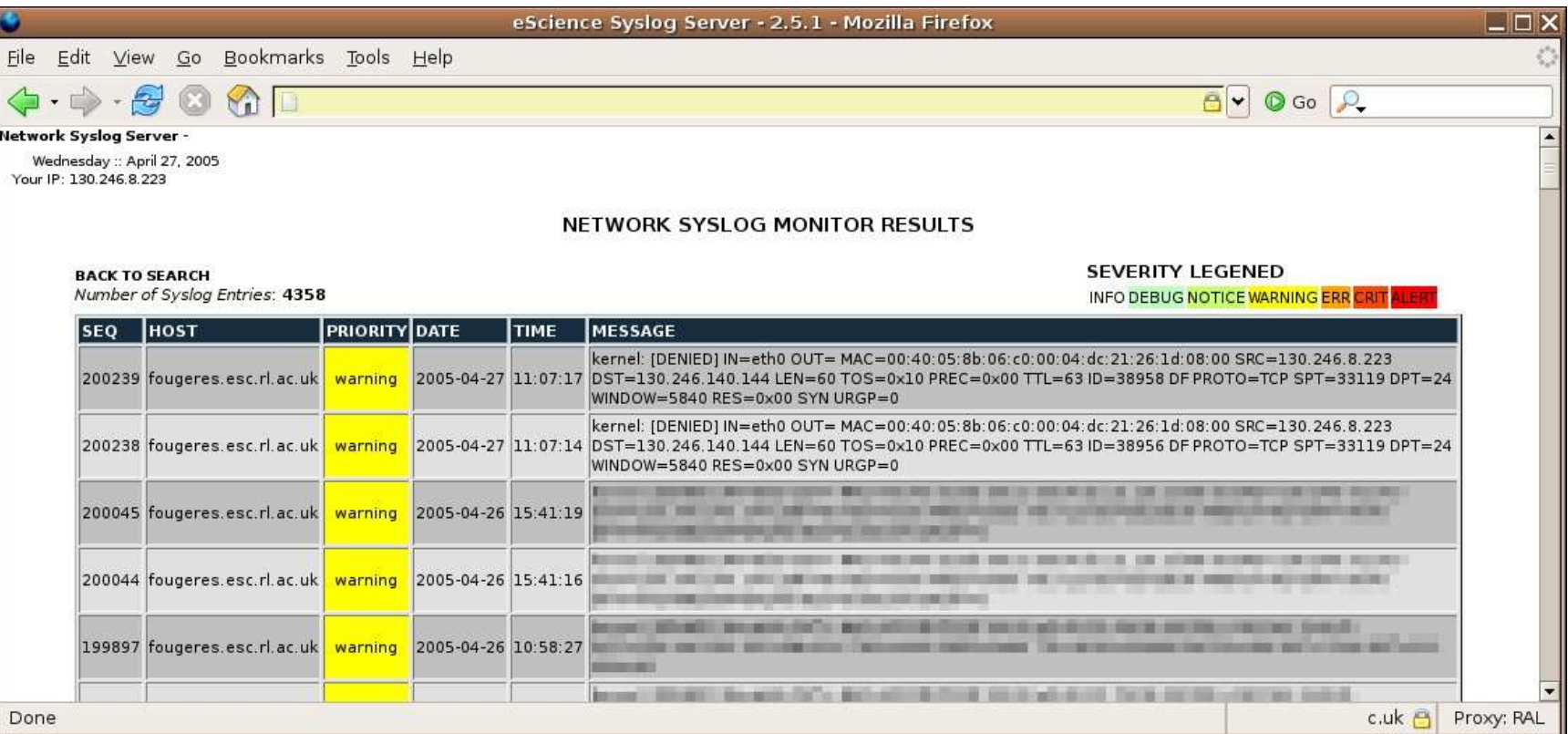

5 May 2005 - 18:40

#### Romain Wartel - Rutherford Appleton Laboratory

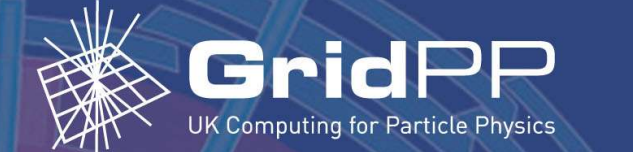

### Tracking network scans

#### • Network scan alerts

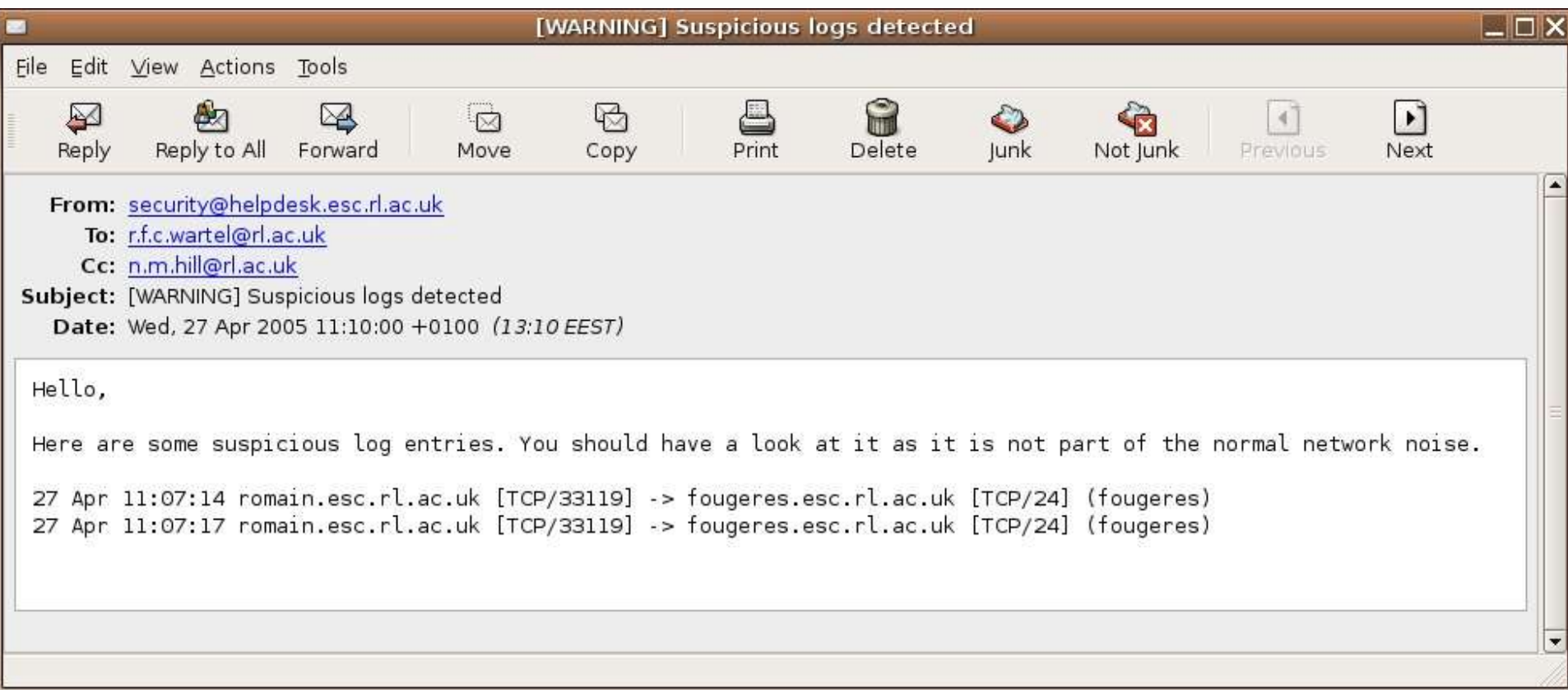

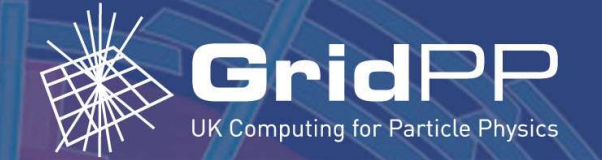

## **Tracking user logins**

#### • Tracking user logins

romain@romain:~\$ ssh rw45@fougeres.esc.rl.ac.uk rw45@fougeres.esc.rl.ac.uk's password: Permission denied, please try again.

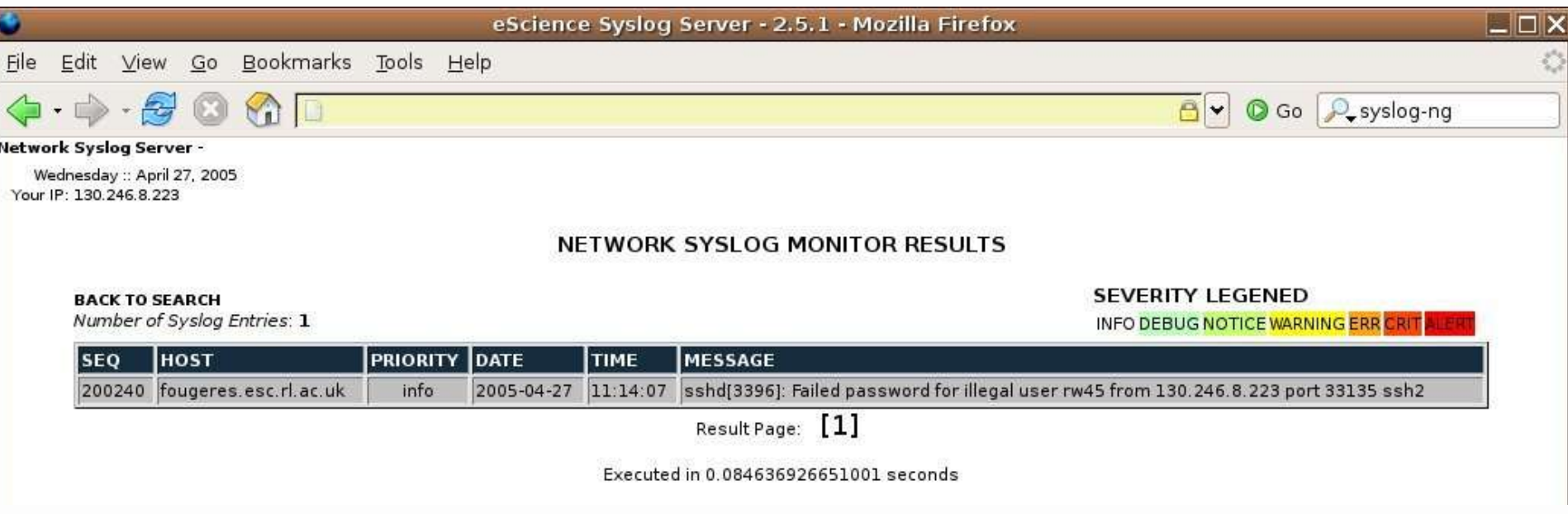

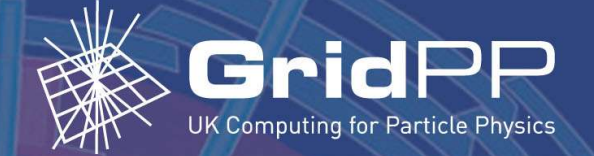

## **Tracking user logins**

#### · User logins alert:

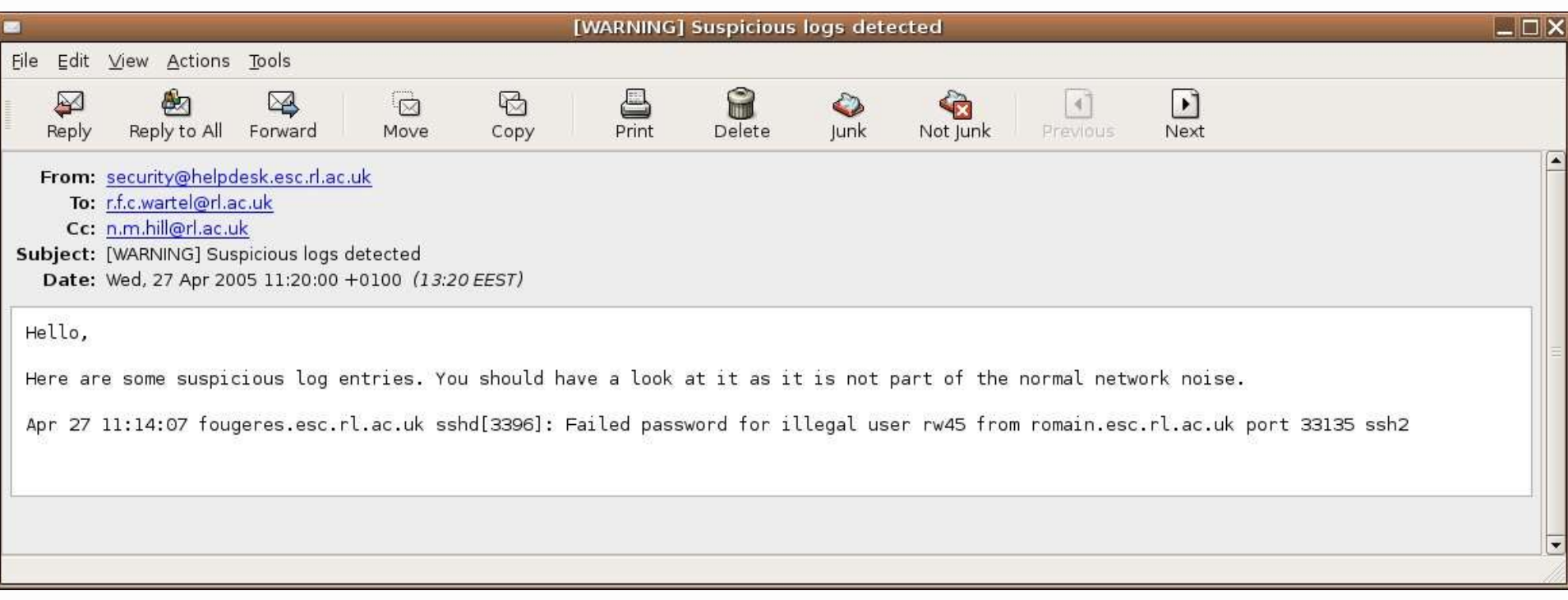

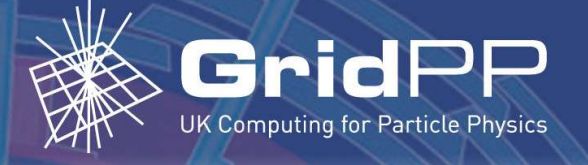

#### Q&A

5 May 2005 - 18:40

Romain Wartel - Rutherford Appleton Laboratory